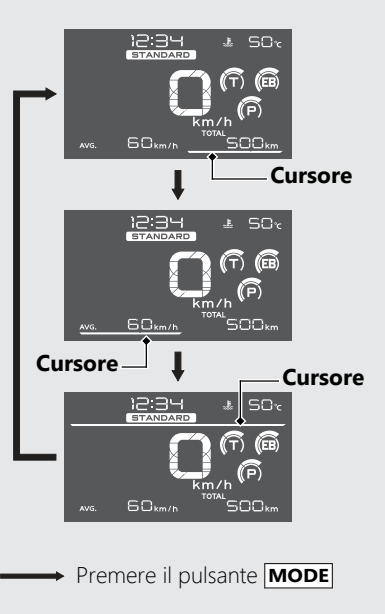

**Display della Modalità di guida** (**P.64**)

**Display INFO 1** (**P.26**)

**Display INFO 2**(**P.30**)